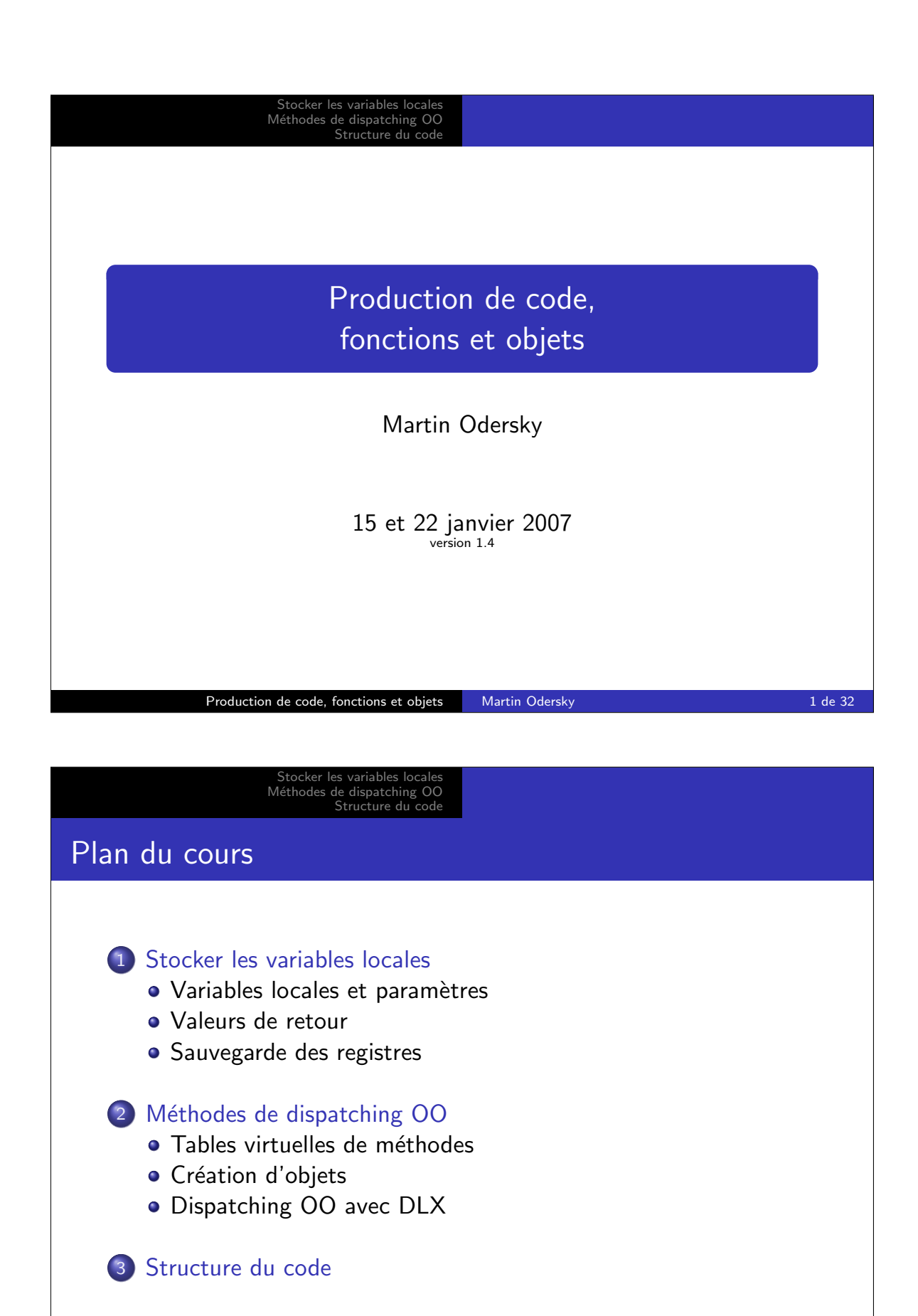

Production de code, fonctions et objets Martin Odersky 2 de 32

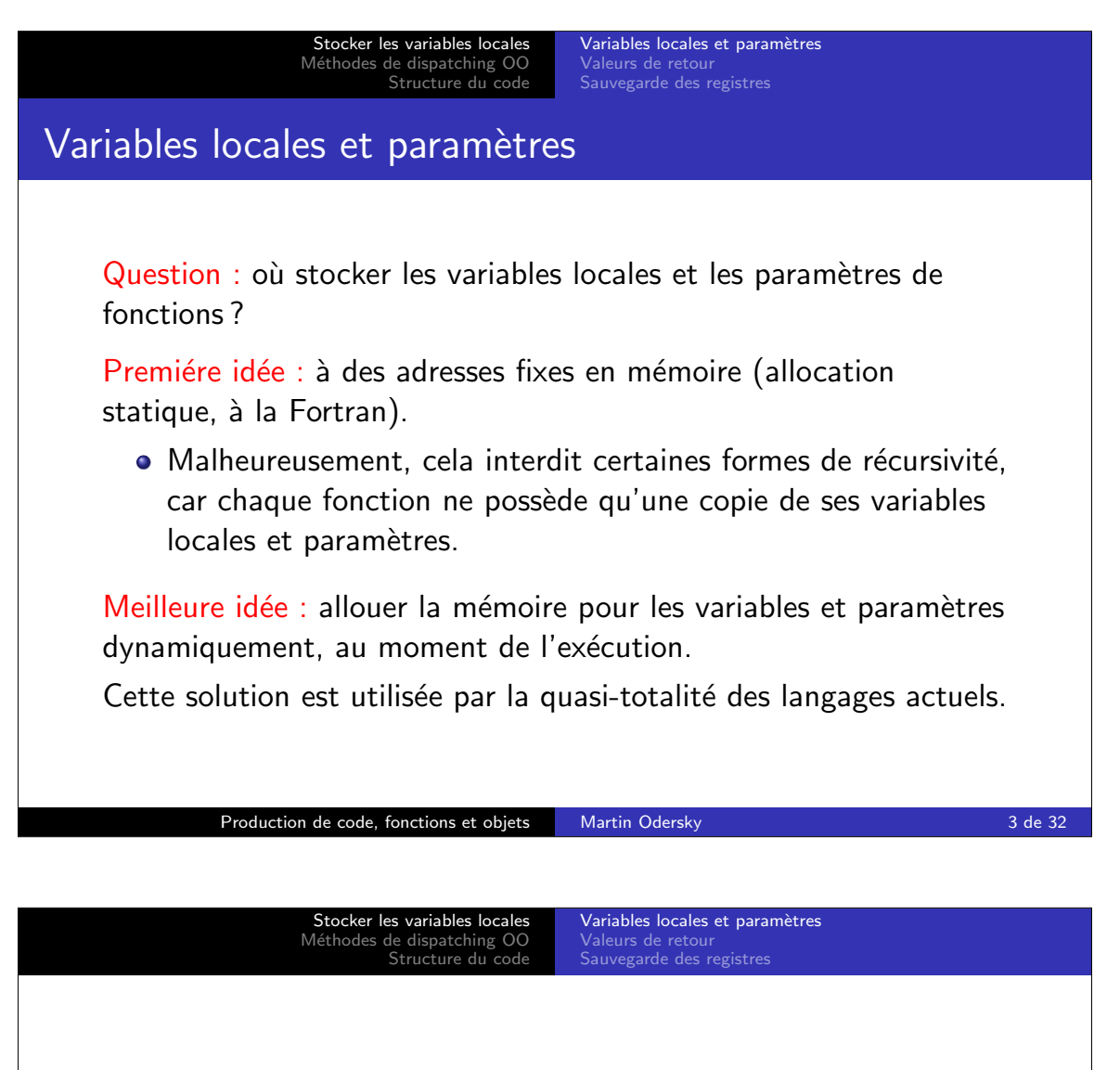

Question : quelle stratégie d'allocation utiliser pour ces variables et paramètres ?

A l'exécution, les appels de fonction forment une pile :

- · la fonction en cours d'exécution se trouve toujours au sommet de la pile,
- **.** lorsqu'une fonction en appelle une autre, cette dernière est placée au sommet de la pile, et s'exécute en totalité avant de retourner à la fonction qui l'a appelée (c'est-à-dire d'être dépilée).

Idée : utiliser une pile pour l'allocation mémoire des variables locales et paramètres.

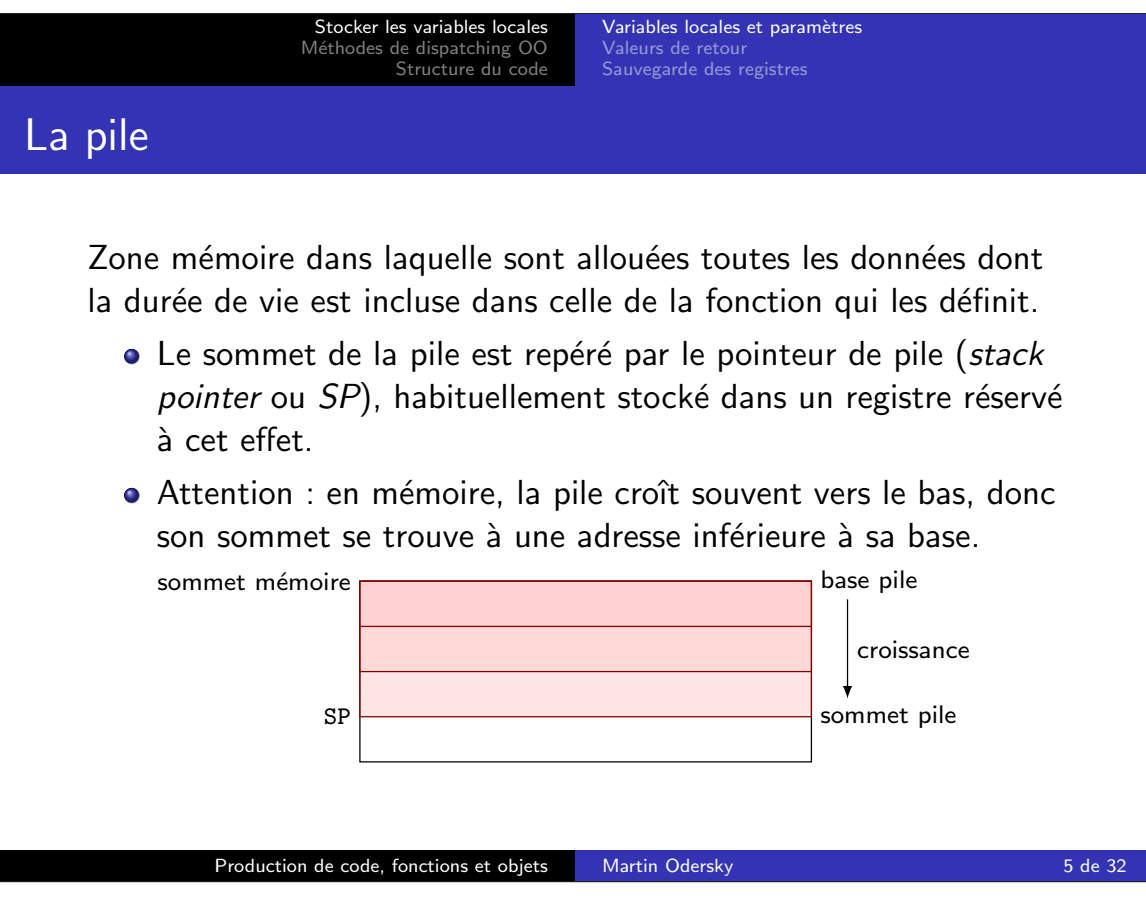

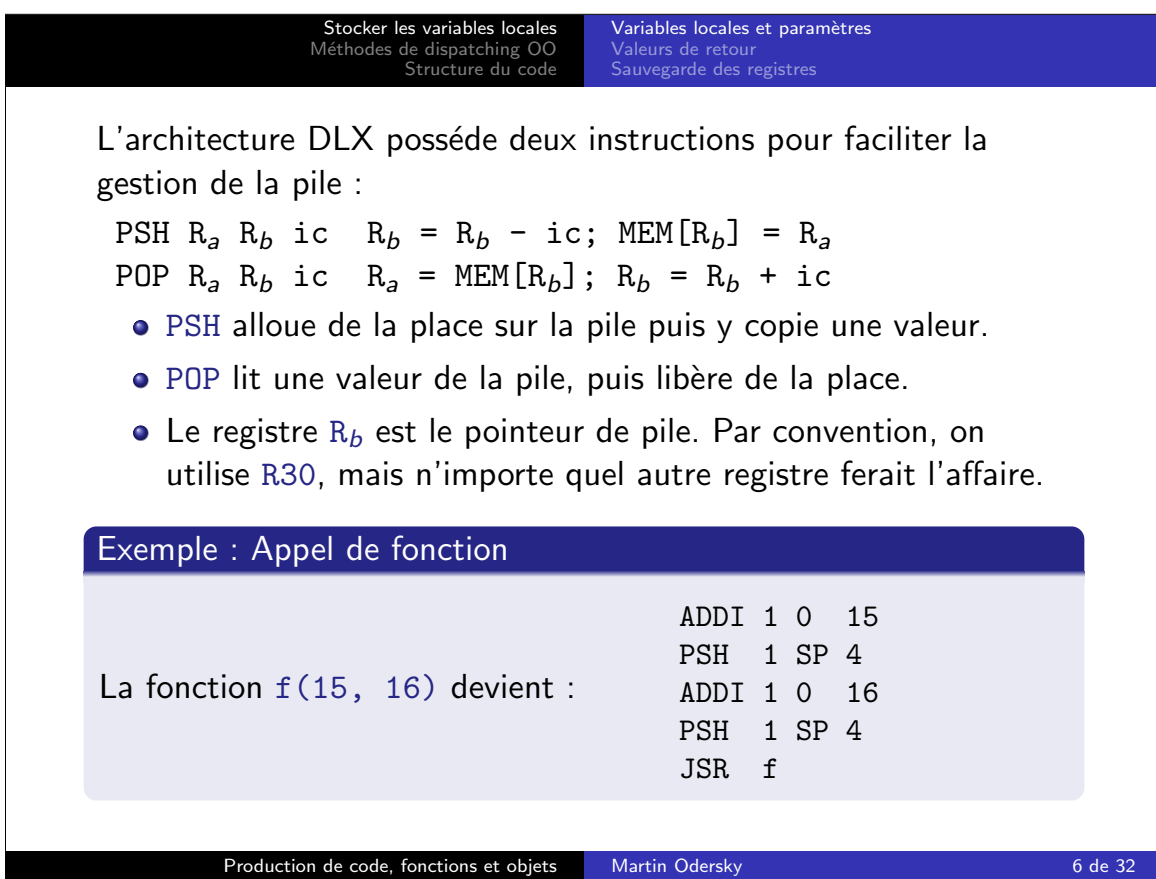

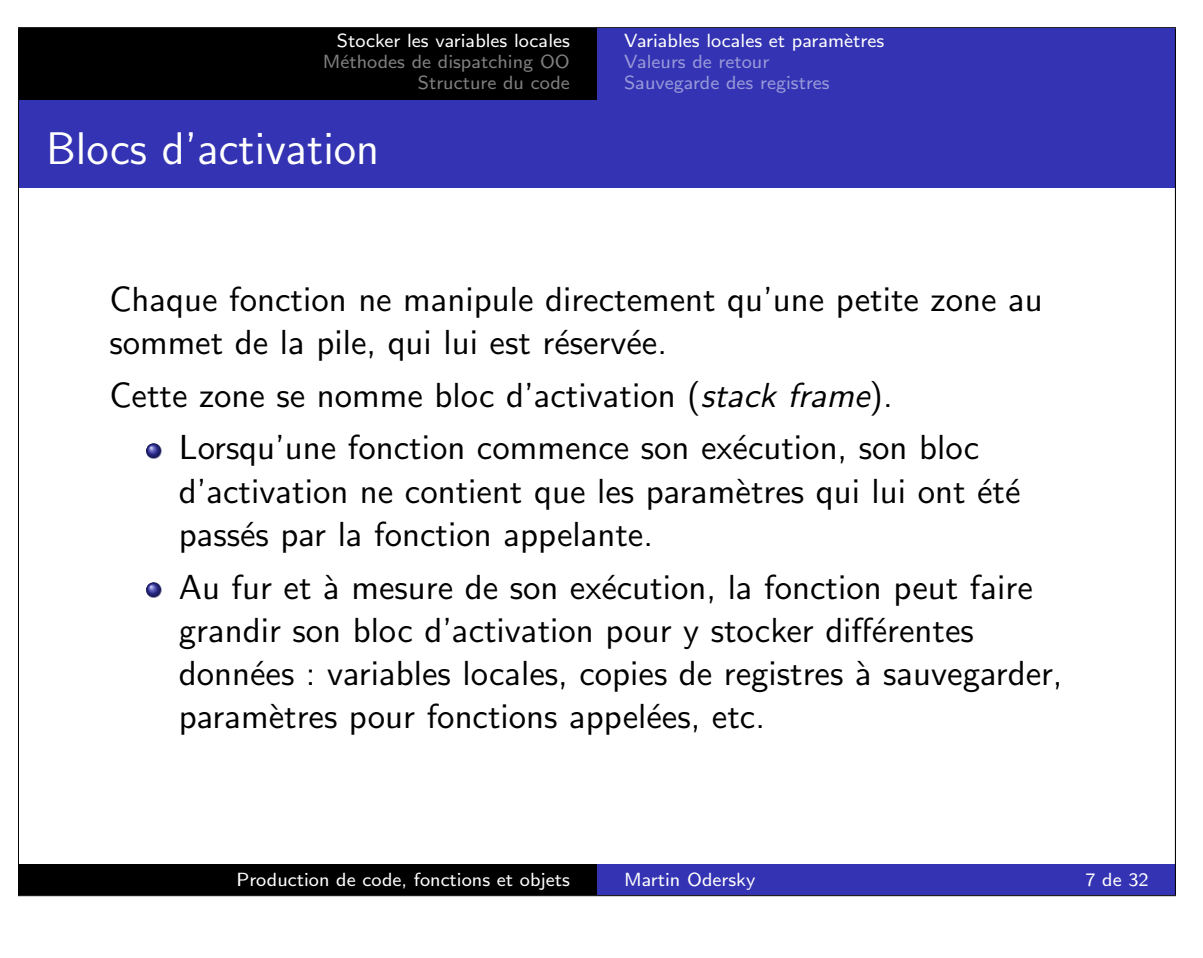

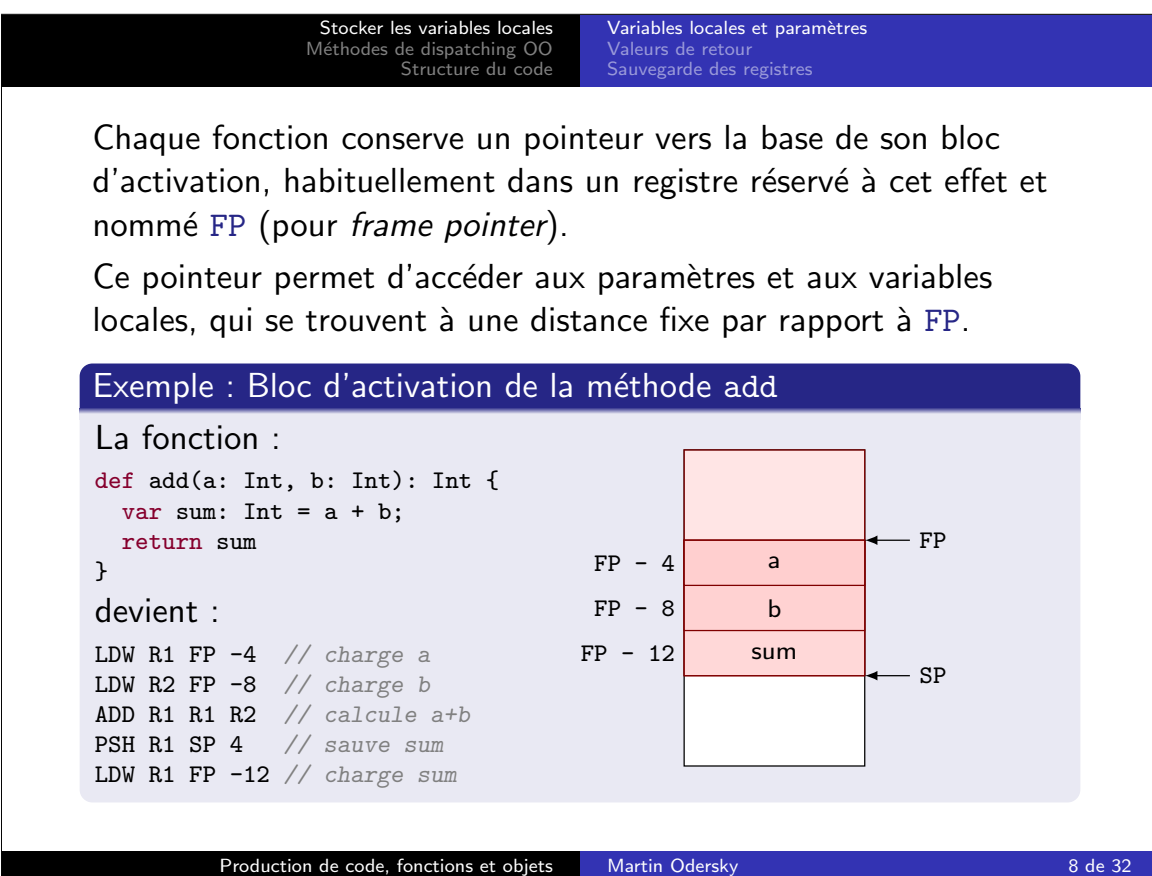

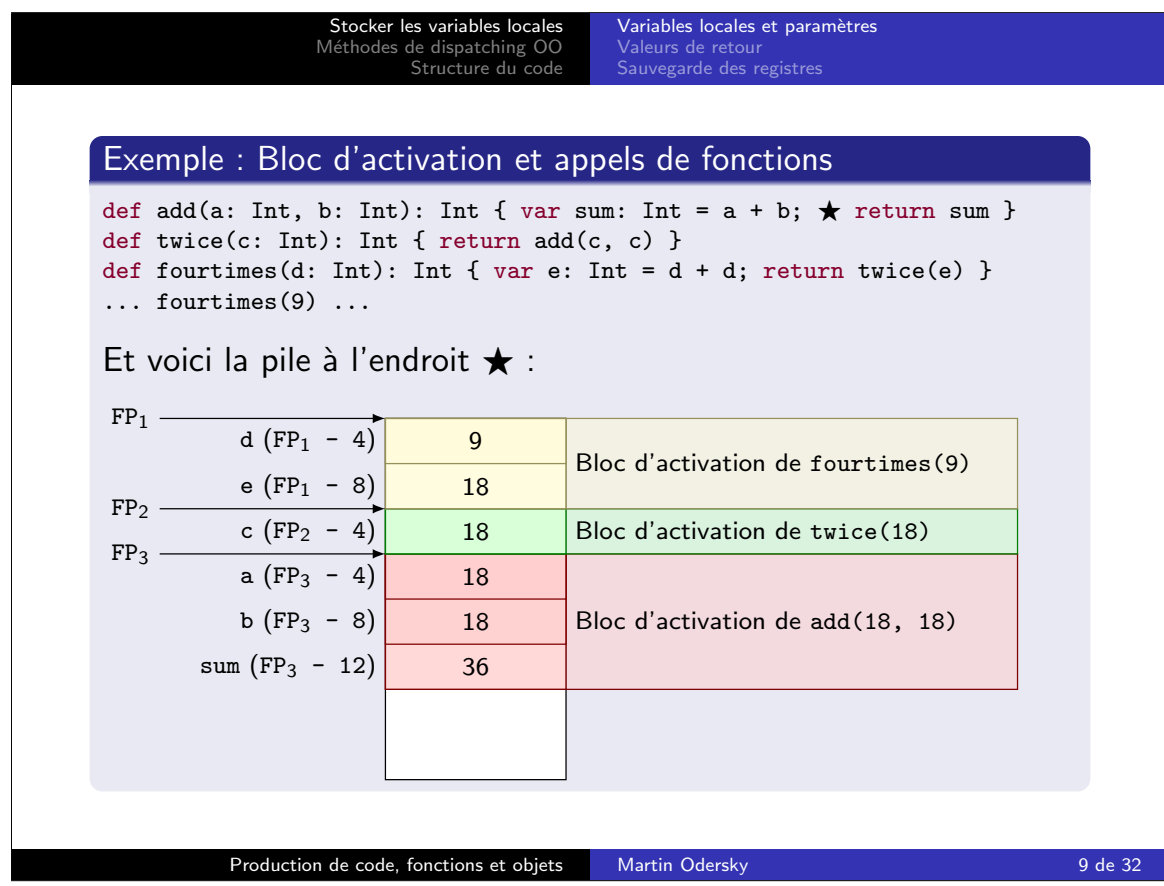

Stocker les variables locales M´ethodes de dispatching OO Structure du code Variables locales et paramètres

Utiliser un registre pour stocker FP a plusieurs inconvénients :

- un registre de moins disponible pour utilisation générale,
- il faut sauvegarder/restaurer FP lors d'appels de fonction.

Question : est-il possible de faire sans ?

Invariant : frame\_size = FP - SP ou en d'autres termes :  $FP = SP + frame size$ 

Conclusion : si frame\_size est connu à tout moment lors de la compilation, on peut se passer de FP !

C'est ce qu'on fait dans le projet : la classe Code fournit les méthodes incFrameSize, decFrameSize et getFrameSize pour mémoriser la taille courante du bloc d'activation.

A utiliser sans faute chaque fois qu'on produit des instructions qui modifient la taille du bloc d'activation (par ex. PSH et POP).

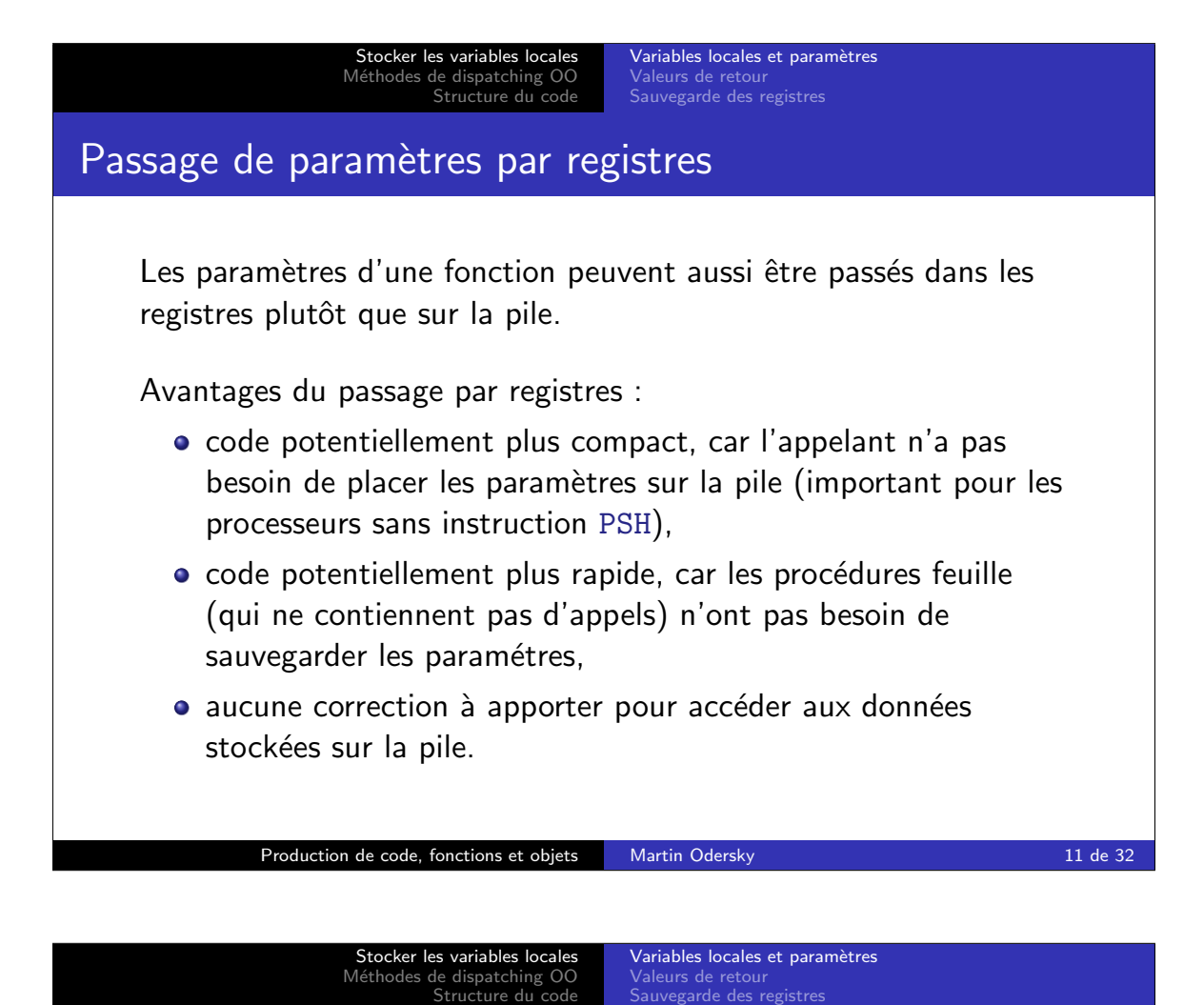

Avantages du passage sur la pile :

- o nécessite moins de registres, ce qui peut être important lorsqu'il y en a peu, comme sur le Pentium,
- o lors d'appels imbriqués, les paramètres ne doivent pas être sauvegardés et restaurés de manière répétée ; par exemple, si l'on passe les arguments dans les registres, lors de l'appel  $f(x, g(y, h(z)))$ , le paramètre x est chargé en premier, puis doit être sauvegardé durant l'appel à  $g$ ; de même y doit être chargé puis sauvegardé lors de l'appel à h ; cela n'est pas nécessaire si l'on passe les arguments sur la pile.

En bref, le passage par registres est meilleur lorsqu'on a suffisamment de registres à disposition.

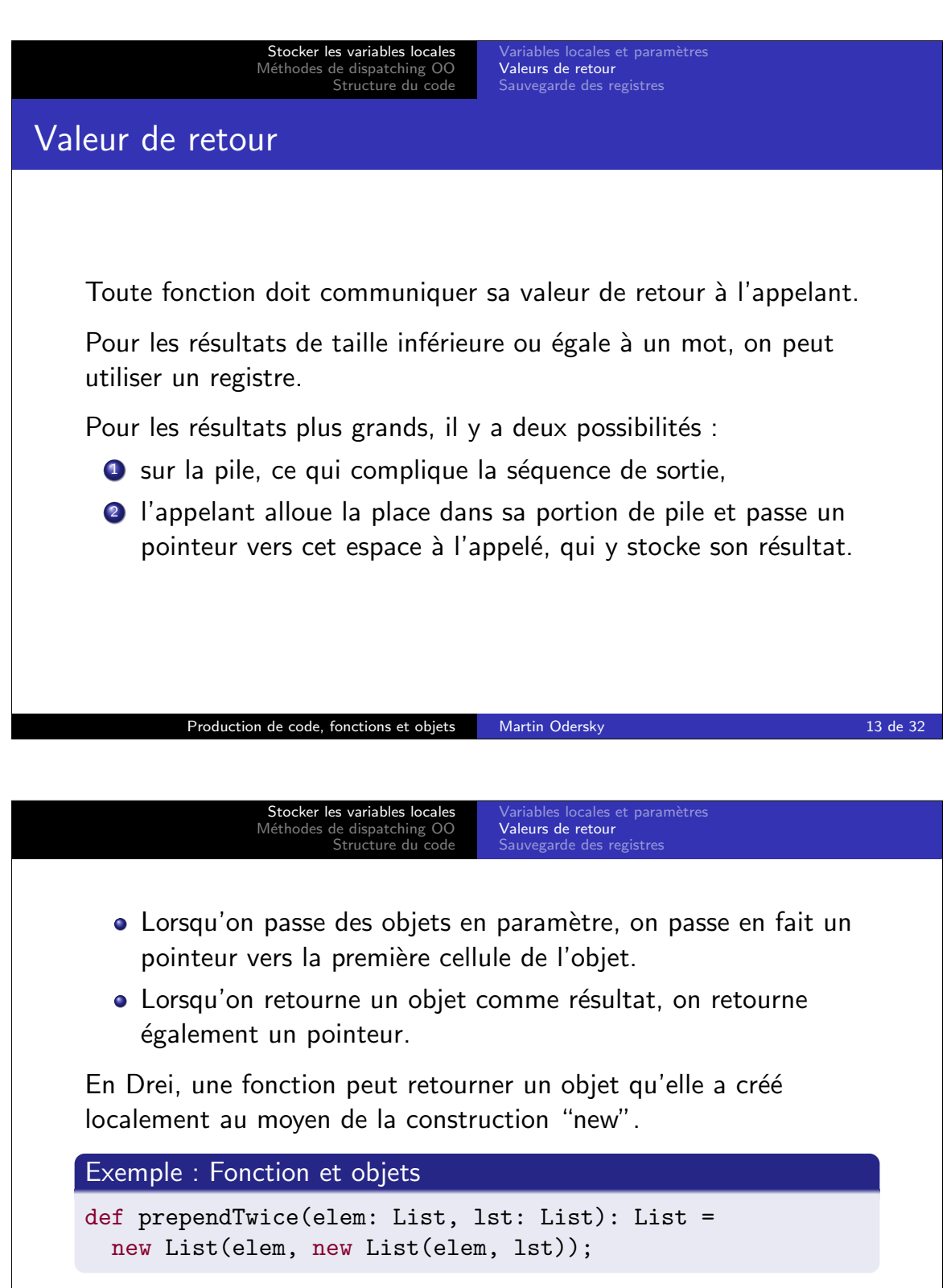

Il n'est pas possible d'allouer les objets sur la pile : ils ne survivraient pas à la fonction qui les a créés (ou alors il faudrait les copier au retour, ce qui est coûteux).

Ceci explique l'usage d'un tas et d'un ramasse-miettes.

![](_page_7_Picture_0.jpeg)

![](_page_8_Picture_0.jpeg)

La sauvegarde et la restauration des registres lors d'appels peuvent être faite par l'appelant (caller-save) ou par l'appelé (callee-save).

Sauvegarde par l'appelant :

- avant un appel, sauvegarder tous les registres dont le contenu sera nécessaire ensuite (SP excepté),
- aprés un appel, les restaurer.

Sauvegarde par l'appelé :

- au début d'une fonction, sauvegarder tous les registres qui seront modifiés dans le corps (RES et SP exceptés),
- $\bullet$  à la fin d'une fonction, les restaurer.

![](_page_9_Picture_0.jpeg)

![](_page_10_Picture_0.jpeg)

Stocker les variables locales M´ethodes de dispatching OO Structure du code

Tables virtuelles de méthode Création d'objets<br>Dispatching OO avec DLX

## Héritage simple

Le dispatching dynamique est relativement simple à mettre en oeuvre dans le cas de l'héritage simple :

• chaque classe a au plus une super-classe.

```
Exemple : Dispatching dynamique en Drei
class Point {
 val x: Int;
  def position(): Int { return x }
  def copy(delta: Int): Point { return new Point(position() + delta) }
}
class ColoredPoint extends Point {
 val c: Color;
 def color(): Color { return c }
 def copy(delta: Int): ColoredPoint {
   return new ColoredPoint(x + delta, c) }
}
Continue sur le transparent suivant. . .
```
Production de code, fonctions et objets Martin Odersky 22 de 32 de 32 de 32

![](_page_11_Figure_0.jpeg)

- Si la classe A hérite de la classe B, les premières entrées de la VMT de A sont toutes les entrées de la VMT de B.
- · Mais A peut faire suivre ces entrées par des entrées supplémentaires.

Chaque objet contient comme premiére entrée un pointeur vers la VMT de sa classe.

![](_page_12_Picture_0.jpeg)

![](_page_13_Picture_309.jpeg)

![](_page_14_Picture_450.jpeg)

Stocker les variables locales M´ethodes de dispatching OO Structure du code

Tables virtuelles de méthodes Création d'objets<br>Dispatching OO avec DLX

Traiter le cas de null

Probléme : La destination expr (receiver) d'un appel de méthode expr.m(...) peut être null.

**Exercice** 

Que se passe-t-il dans ce cas ?

Solution : On teste avant chaque appel de méthode et sélection de champ que la destination n'est pas nulle :

LDW R1 SP  $#expr$  // on charge la destination<br>BNE R1  $#ok$  // on saute si elle est non-R1 #ok // on saute si elle est non-nulle<br>R1 R0 1 // on définit le code d'erreur ORIU R1 R0 1 // on définit le code d'erreur SYSCALL R1 R0 SYS\_EXIT // et on termine ok: ...

![](_page_15_Picture_122.jpeg)

 $0$  BEQ RO init